|  |                                                                                                    | <section-header></section-header>                                      |  |  |
|--|----------------------------------------------------------------------------------------------------|------------------------------------------------------------------------|--|--|
|  | Google                                                                                                    | recursion                                                              |  |  |
|  | Search                                                                                                    | About 9,160,000 results (0.10 seconds)                                 |  |  |
|  | Everything<br>Images                                                                                                    | Did you mean: <u>recursion</u>                                         |  |  |
|  | Maps Recursion - Wikipedia, the free encyclopedia<br>en.wikipedia.org/wiki/Recursion                                                                                 |                                                                        |  |  |
|  | Recursion is the process of repeating items in a self-similar way. For instance, when the<br>surfaces of two mirrors are exactly parallel with each other the nested |                                                                        |  |  |
|  | Videos<br>News                                                                                                    | Surfaces of two minors are exactly parallel with each other the nested |  |  |
|  |                                                                                                    | Fundamentals of Computer Science                                       |  |  |

# Outline

#### Recursion

#### • A method calling itself

- All good recursion must come to an end
- A powerful tool in computer science
  - × Allows writing elegant and easy to understand algorithms
- A new way of thinking about a problem
  - × Divide and conquer
- A powerful programming paradigm
- Related to mathematical induction

### Example applications

- Factorial
- Binary search
- Pretty graphics
- Sorting things

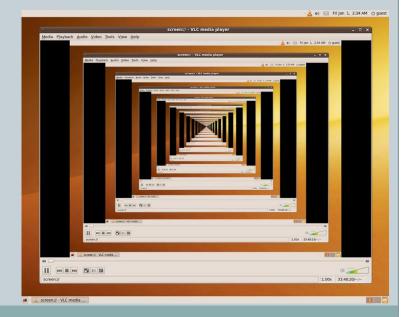

# **Mathematical Induction**

- Prove a statement involving an integer N
  Base case: Prove it for small N (usually 0 or 1)
  - Induction step:
    - × Assume true for size N-1
    - × Prove it is true for size N
- Example:
  - Prove T(N) = 1 + 2 + 3 + ... + N = N(N + 1) / 2 for all N
  - Base case: T(1) = 1 = 1(1 + 1) / 2
  - Induction step:
    - Assume true for size N 1: 1 + 2 + ... + N-1 = T(N 1) = (N 1)(N) / 2

× 
$$T(N) = 1 + 2 + 3 + ... + N - 1 + N$$
  
=  $(N - 1)(N) / 2 + N$ 

= (N - 1)(N) / 2 + 2N / 2

$$= (N - 1 + 2)(N) / 2$$

= (N + 1)(N) / 2

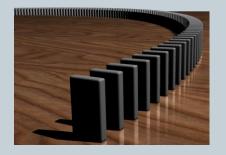

## Hello Recursion

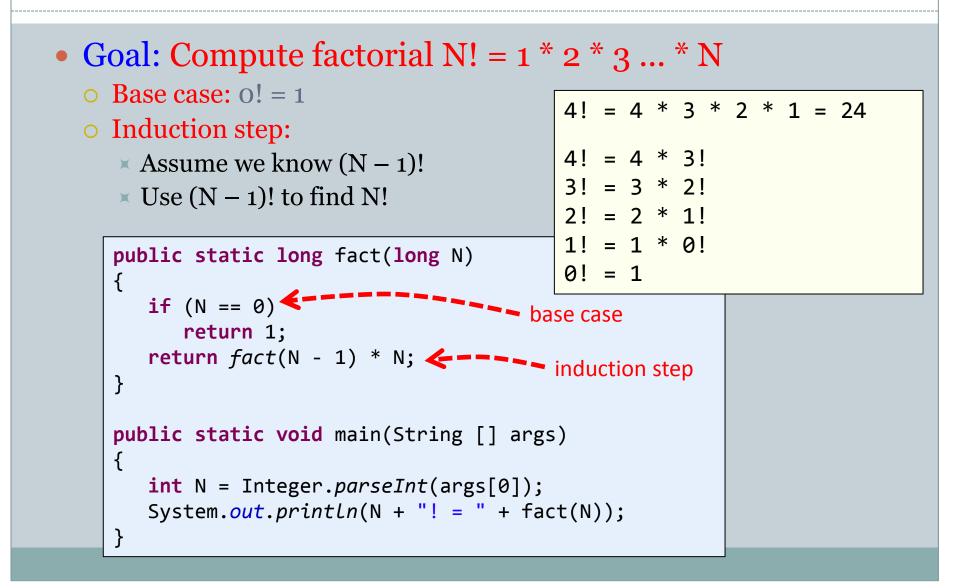

### **Instrumented Factorial**

```
public static long fact(long N)
{
  System.out.println("start, fact " + N);
  if (N == 0)
   {
      System.out.println("end base, fact " + N);
      return 1;
   long step = fact(N - 1);
  System.out.println("end, fact " + N );
  return step * N;
}
                                 start, fact 4
                                 start, fact 3
                                 start, fact 2
                                 start, fact 1
                                 start, fact 0
                                                   C = - - 5 levels of fact()
                                 end base, fact 0
                                 end, fact 1
                                 end, fact 2
                                 end, fact 3
                                 end, fact 4
                                 4! = 24
```

# **Recursion vs. Iterative**

}

• Recursive algorithms also have an iterative version

```
public static long fact(long N)
{
    if (N == 0)
        return 1;
    return fact(N - 1) * N;
}
```

```
public static long fact(long N)
{
    long result = 1;
    for (int i = 1; i <= N; i++)
        result *= i;
    return result;</pre>
```

**Recursive algorithm** 

Iterative algorithm

#### • Reasons to use recursion:

- Code is more compact and easier to understand
- Easer to reason about correctness
- Reasons not to use recursion:
  - If you end up recalculating things repeatedly (stay tuned)
  - Processor with very little memory (e.g. 8051 = 128 bytes)

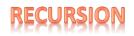

# A Useful Example of Recursion

### • Binary search

- Given an array of N sorted numbers
- Find out if some number t is in the list
- Do it faster than going linearly through the list, i.e. O(N)

#### • Basic idea:

• Like playing higher/lower number guessing:

| Me                                     | You                  |
|----------------------------------------|----------------------|
| I'm thinking of a number between 1 and | 50                   |
| 100.                                   |                      |
| Higher                                 | 75                   |
| Lower                                  | 63                   |
| Higher                                 | 69                   |
| Higher                                 | 72                   |
| You got it                             | Wow I'm super smart! |

## **Binary Search**

- Binary search algorithm
  - Find midpoint of sorted array
  - Is that element the one you're looking for?
    - × If yes, you found it!
  - If target is < midpoint, search lower half
  - If target is > midpoint, search upper half
- Example: Is 5 in this sorted array?

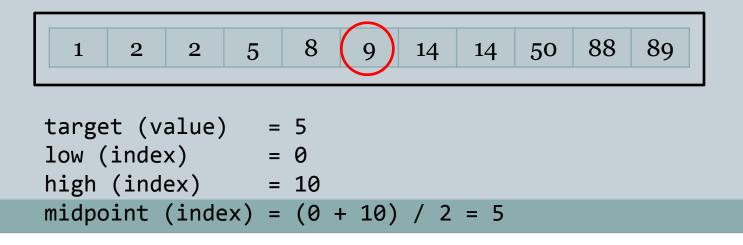

## **Binary Search**

- Binary search algorithm
  - Find midpoint of sorted array
  - Is that element the one you're looking for?
    - × If yes, you found it!
  - If target is < midpoint, search lower half
  - If target is > midpoint, search upper half
- Example: Is 5 in the sorted array?

## **Binary Search**

- Binary search algorithm
  - Find midpoint of sorted array
  - Is that element the one you're looking for?
    - × If yes, you found it!
  - If target is < midpoint, search lower half
  - If target is > midpoint, search upper half
- Example: Is 5 in the sorted array?

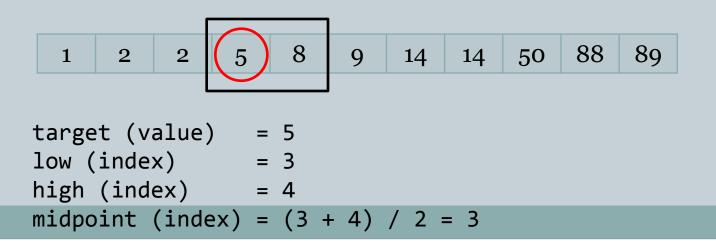

# **Binary Search**

- Binary search algorithm
  - Find midpoint of sorted array
  - Is that element the one you're looking for?
    - × If yes, you found it!
  - If target is < midpoint, search lower half
  - If target is > midpoint, search upper half
- Example: Is 5 in the sorted array?

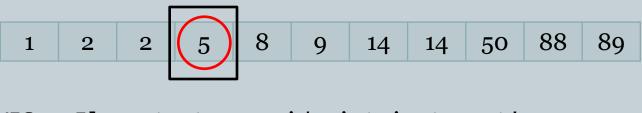

YES. Element at new midpoint is target!

{

# Binary Search, Recursive Algorithm

public static boolean binarySearch(int target, int low, int high, int[] d)

```
int mid = (low + high) / 2;
   System.out.printf("low %d, high %d, mid %d\n", low, high, mid);
   if (d[mid] == target)
      return true;
   if (high < low)</pre>
      return false;
   if (d[mid] < target)</pre>
      return binarySearch(target, mid + 1, high, d);
   else
      return binarySearch(target, low, mid - 1, d);
}
public static void main(String [] args)
{
   int [] d = {1, 2, 2, 5, 8, 9, 14, 14, 50, 88, 89};
   int target = Integer.parseInt(args[0]);
   System.out.println("found " + target + "? " +
                        binarySearch(target, 0, d.length - 1, d));
}
```

# Things to Avoid

Missing base case

public static long fact(long N)
{
 return fact(N - 1) \* N;
}

• No convergence guarantee

```
public static double badIdea(int N)
{
    if (N == 1)
        return 1.0;
    return badIdea(1 + N/2) + 1.0/N;
}
```

% **java Factorial 5** Exception in thread "main" java.lang.StackOverflowError

- at Factorial.fact(Factorial.java:8)
- at Factorial.fact(Factorial.java:8)
- at Factorial.fact(Factorial.java:8)
- at Factorial.fact(Factorial.java:8)
- at Factorial.fact(Factorial.java:8)
- at Factorial.fact(Factorial.java:8)
- at Factorial.fact(Factorial.java:8)
- at Factorial.fact(Factorial.java:8)
- at Factorial.fact(Factorial.java:8)

• Both result in infinite recursion = stack overflow

# Sometimes We Don't Know...

### • Collatz sequence

- If N = 1, stop
- If N is even, divide by 2
- If N is odd, multiply by 3 and add 1
- o e.g. 24 12 6 3 10 5 16 8 4 2 1
- No one knows if this terminates for all N!

```
public static void collatz(long N)
{
    System.out.print(N + " ");
    if (N == 1)
        return;
    else if (N % 2 == 0)
        collatz(N / 2);
    else
        collatz(3 * N + 1);
}
```

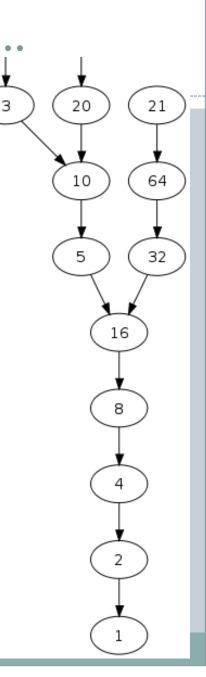

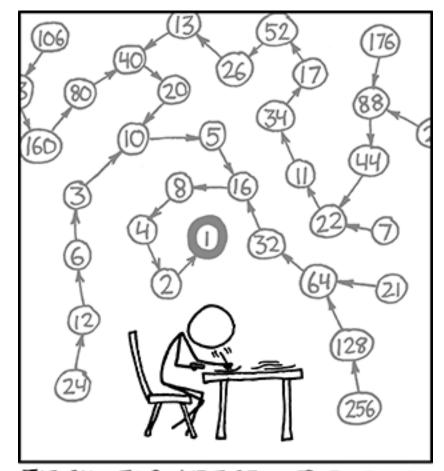

THE COLLATZ CONJECTURE STATES THAT IF YOU PICK A NUMBER, AND IF IT'S EVEN DIVIDE IT BY TWO AND IF IT'S ODD MULTIPLY IT BY THREE AND ADD ONE, AND YOU REPEAT THIS PROCEDURE LONG ENOUGH, EVENTUALLY YOUR FRIENDS WILL STOP CALLING TO SEE IF YOU WANT TO HANG OUT.

# **VE GRAPHICS** Recursive Graphics

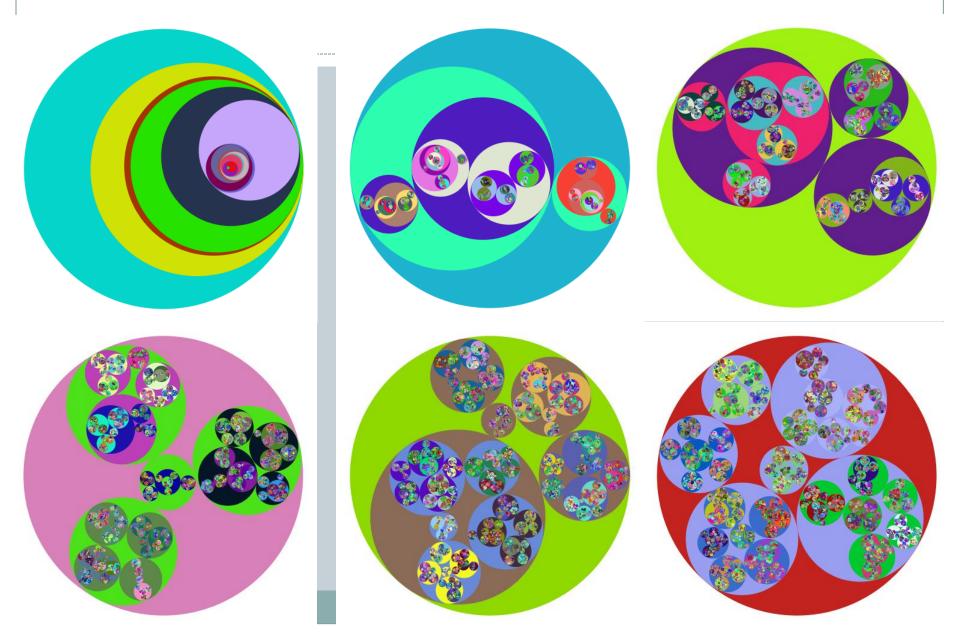

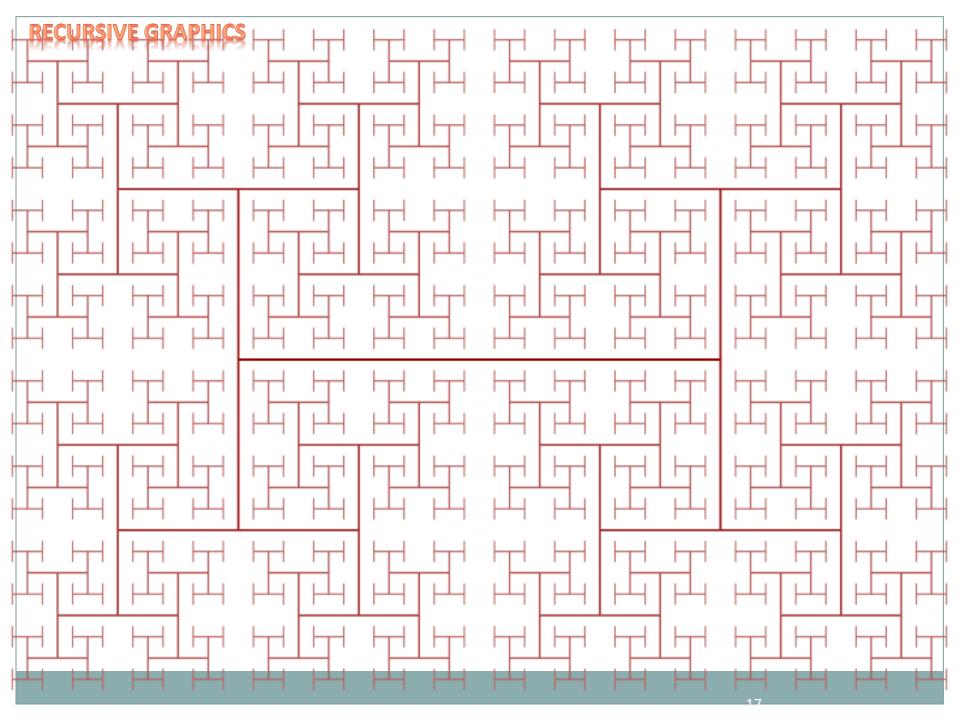

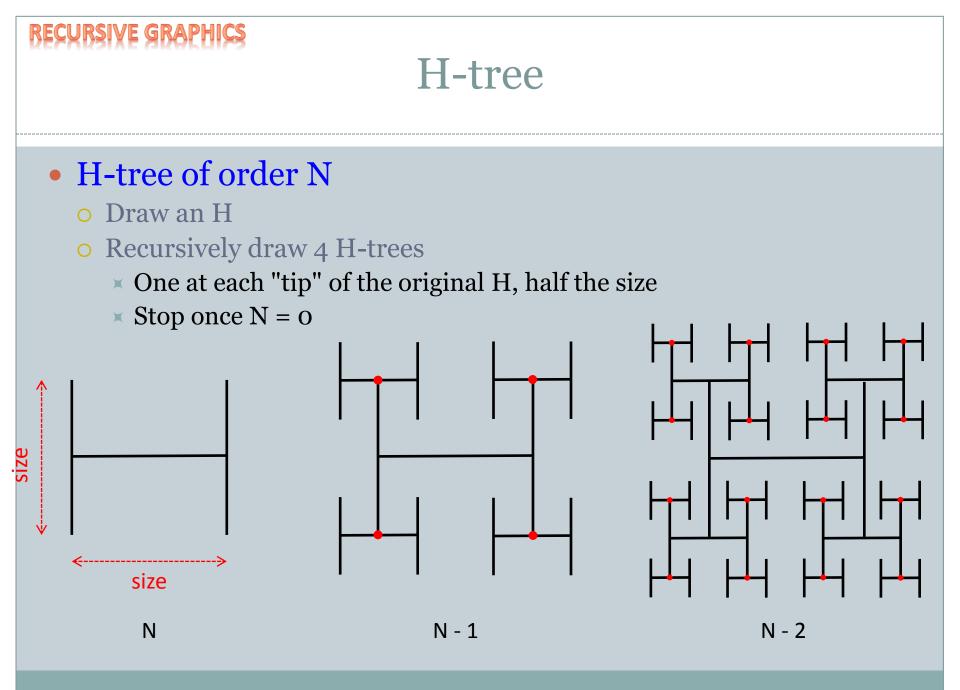

### RECURSION PERFORMANCE Fibonacci Numbers

### • 0, 1, 1, 2, 3, 5, 8, 13, 21, 34, 55, 89, 144, 233, ...

 $F_0 = 0$   $F_1 = 1$  $F_n = F_{n-1} + F_{n-2}$ 

*Fibonacci numbers. A natural fit for recursion?* 

```
public static long fib(long n)
{
    if (n == 0)
        return 0;
    if (n == 1)
        return 1;
    return fib(n - 1) + fib(n -2);
}
```

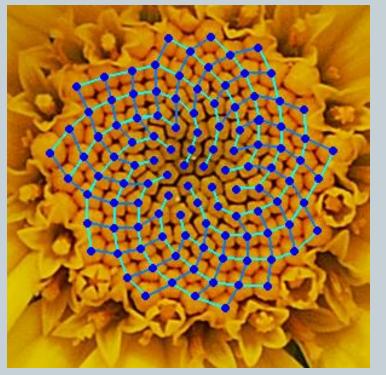

Yellow Chamomile head showing the arrangement in 21 (blue) and 13 (aqua) spirals.

# Trouble in Recursion City...

| <br>- <b>N</b> | time,<br>fib(N) |                          |
|----------------|-----------------|--------------------------|
| 10             | 0.000           | fib(4)                   |
| 20             | 0.002           |                          |
| 30             | 0.011           | fib(3) fib(2)            |
| 40             | 0.661           |                          |
| 41             | 1.080           | fib(2)fib(1)fib(1)fib(0) |
| 42             | 1.748           |                          |
| 43             | 2.814           | fib(1) fib(0)            |
| 44             | 4.531           | Bad news bears:          |
| 45             | 7.371           | Order of growth =        |
| 46             | 11.860          | Exponential!             |
| 47             | 19.295          |                          |
| 48             | 31.319          |                          |
| 49             | 50.668          | "I've got bad news"      |
| 50             | 81.542          |                          |

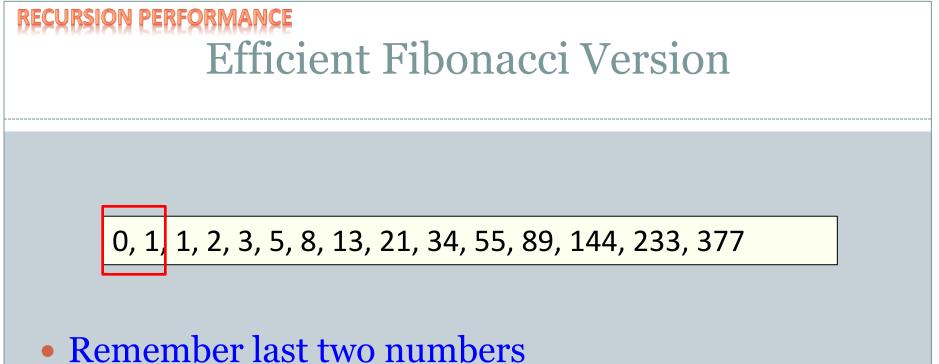

#### Kemember last two numbe

• Use  $F_{n-2}$  and  $F_{n-1}$  to get  $F_n$ 

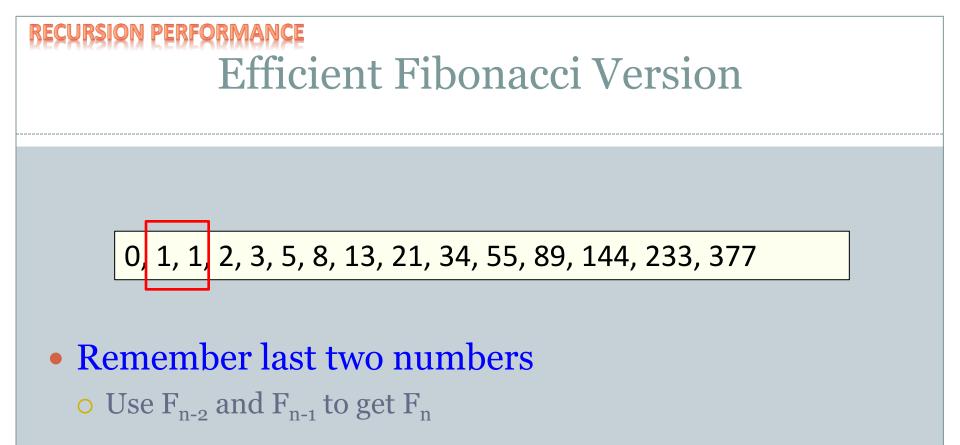

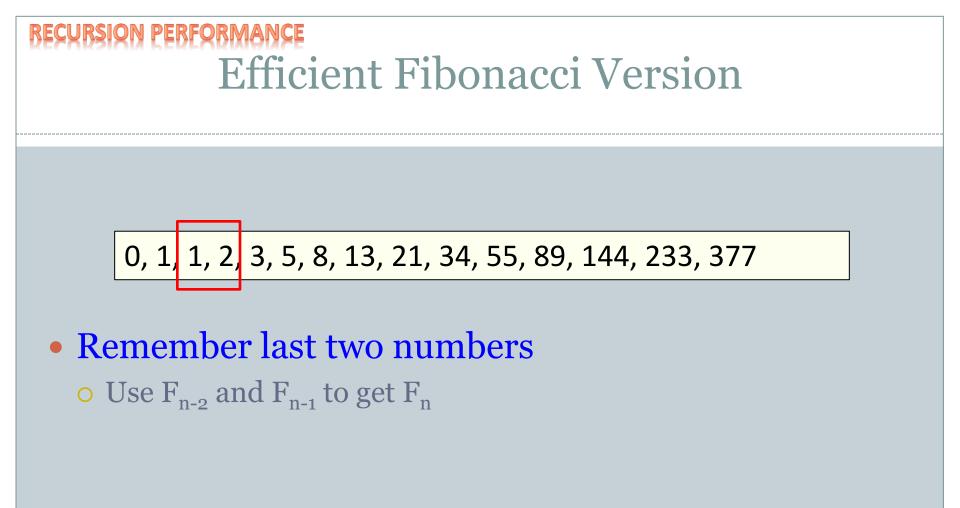

Efficient Fibonacci Version

Remember last two numbers

• Use  $F_{n-2}$  and  $F_{n-1}$  to get  $F_n$ 

0, 1, 1, 2, 3, 5, 8, 13, 21, 34, 55, 89, 144, 233, 377

```
public static long fibFast(int n)
   long n2 = 0;
   long n1 = 1;
   if (n == 0)
      return 0;
   for (int i = 1; i < n; i++)</pre>
      long n0 = n1 + n2;
      n2 = n1;
      n1 = n0;
   }
   return n1;
}
```

| Ν           | time, fib(N) |
|-------------|--------------|
| 50          | 0.001        |
| 100         | 0.001        |
| 200         | 0.001        |
| 400         | 0.001        |
| 10,000,000  | 0.010        |
| 20,000,000  | 0.016        |
| 40,000,000  | 0.028        |
| 80,000,000  | 0.051        |
| 160,000,000 | 0.096        |

### Summary

#### • Recursion

#### • A method calling itself

- All good recursion must come to an end
- A powerful tool in computer science
  - × Allows writing elegant and easy to understand algorithms
- A new way of thinking about a problem
  - Divide and conquer
- A powerful programming paradigm
- Related to mathematical induction

### • Example applications

- Factorial
- Binary search
- Pretty graphics
- Sorting things

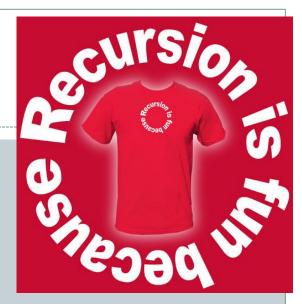

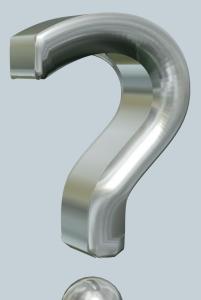

### Your Turn

Here is a recursive definition for exponentiation. Write a recursive method to implement this definition. The test main is provided for you:

#### Fast Exponentiation

```
public class Exponentiate {

public static void main(String [] args)

{

long a = Integer.parseInt(args[0]);

long n = Integer.parseInt(args[1]);

System.out.println(a + " raised to the " +

n + " is: " + fastExp(a, n));

}

public static long fastExp(long a, long n)
```

```
{ // Your code goes here...
```

- Open Moodle, go to CSCI 136, Section 01
- Open the dropbox for today Recursion In Class Asmt
- Drag and drop your program file to the Moodle dropbox
- You get: 1 point if you turn in something, 2 points if you turn in something that is correct.